#### CSE216 Programming Abstractions Modular Abstractions

YoungMin Kwon

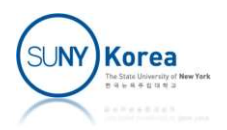

#### Modular Abstraction

Modular design of a car

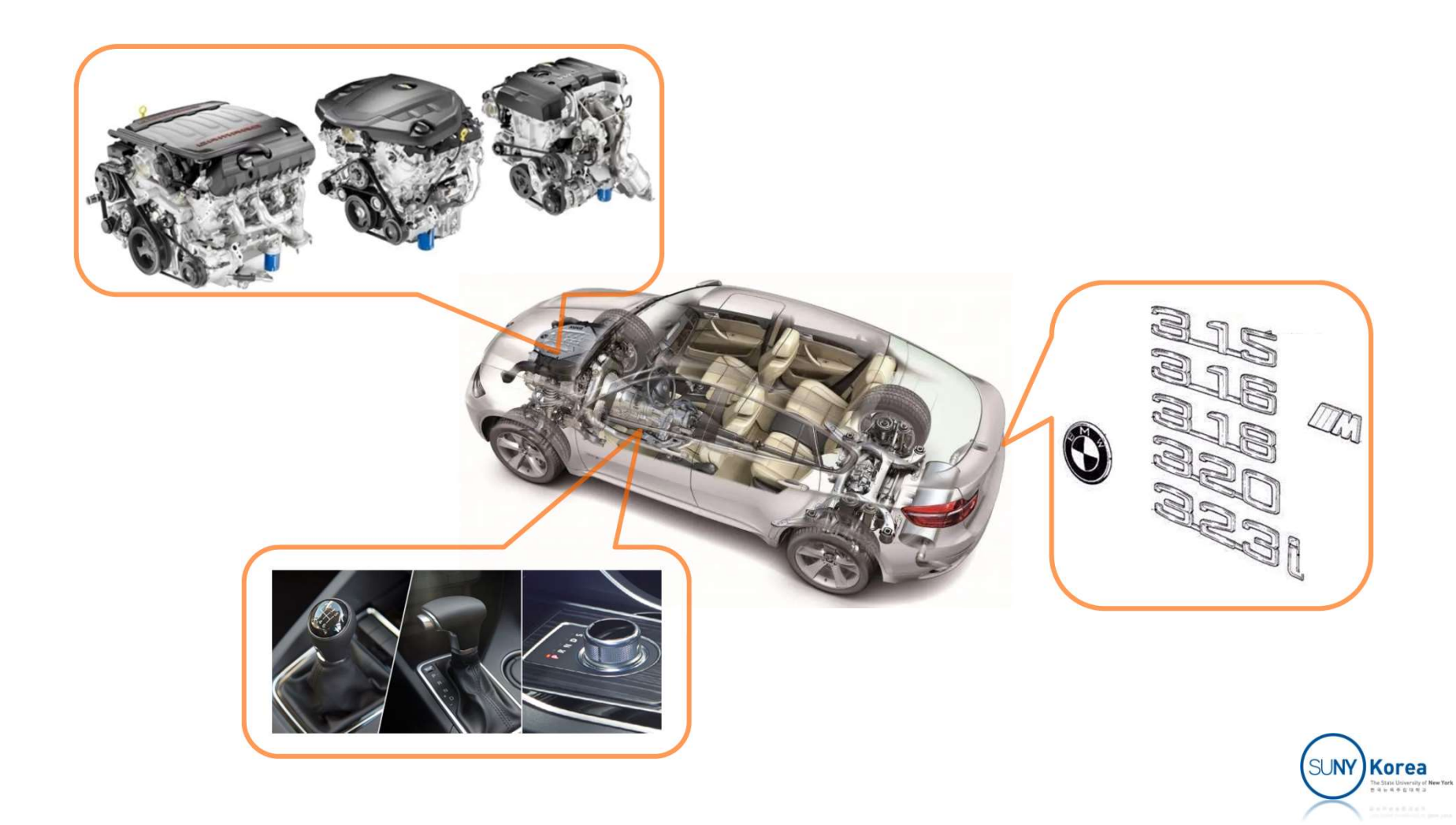

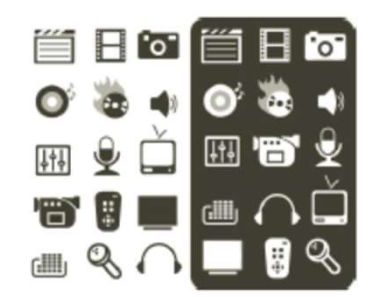

- $\blacksquare$  To cope with complexities of large programs
	- **Procedural abstractions**
	- **Data abstractions**
	- **Need organizational principles**

- **Structure large systems into modules** 
	- Modules: coherent parts that can be developed and maintained separately

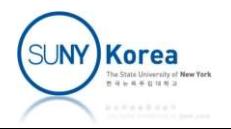

- **Real application programs are huge** 
	- **Often developed by multiple teams**
	- Not easy for a single person to grasp every details

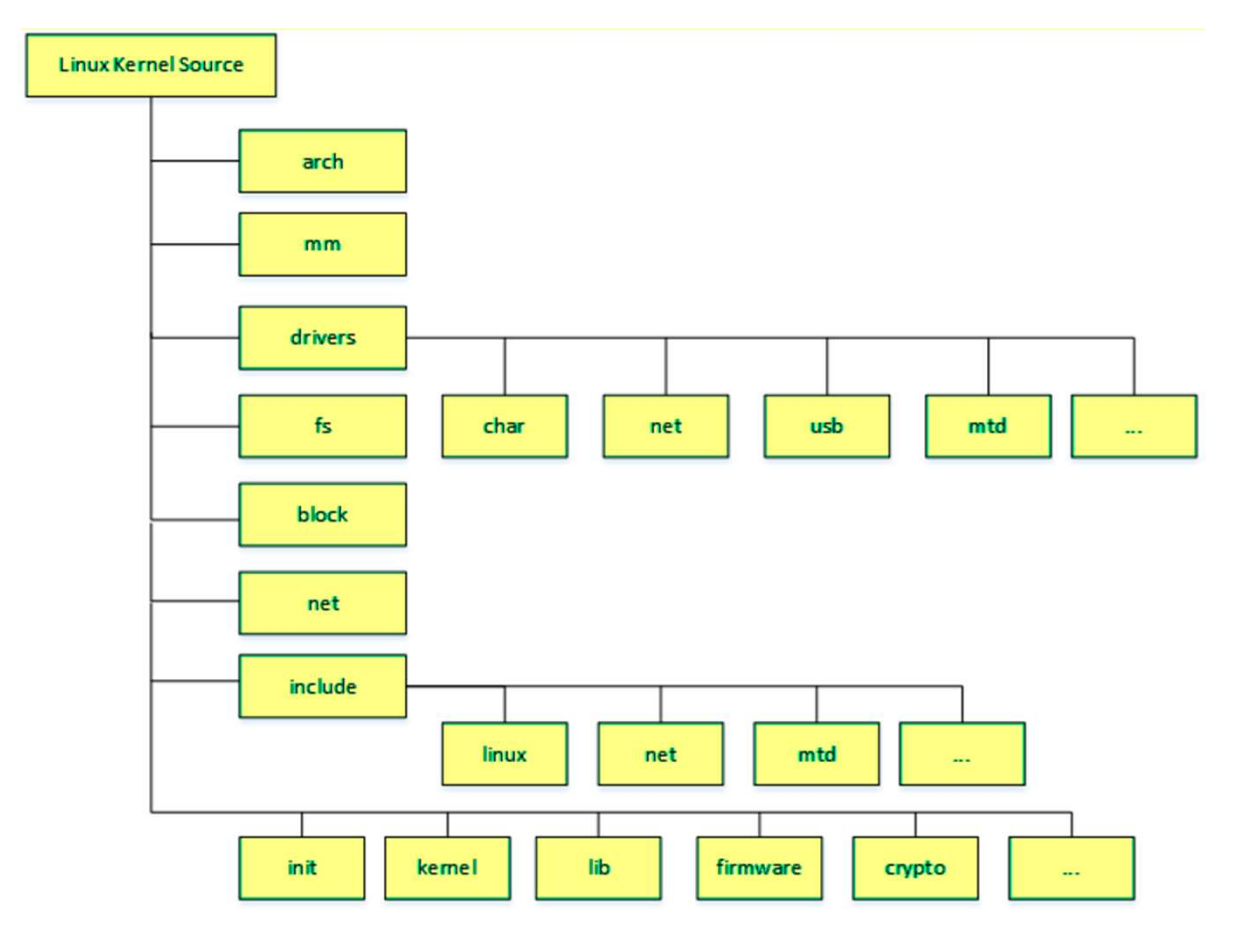

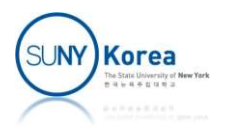

- Modular programming
	- **A program is divided into related pieces**
	- Each piece can be developed and maintained separately

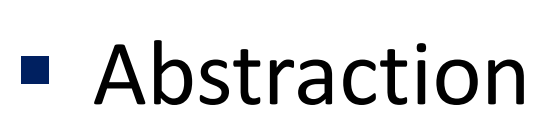

- Modules are abstracted by interfaces
- $\blacksquare$  The whole program is correct if its modules are correct

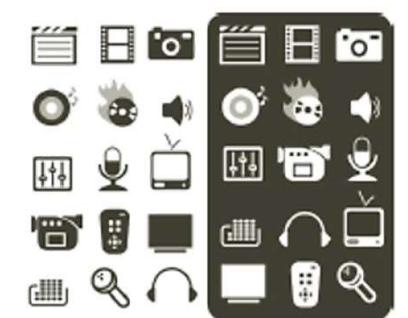

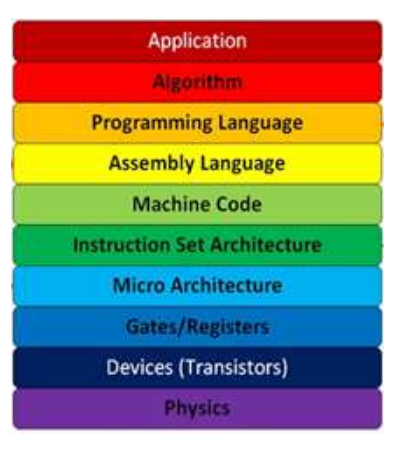

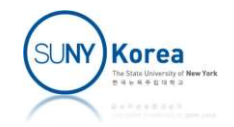

- **Nodules in OCaml** 
	- Divide a program into files of conceptual units
	- Each source file  $\rightarrow$  a module
	- Module name is derived from the file name
	- A module is similar to a Java class but with static fields and static methods only
		- **Not like object instances**

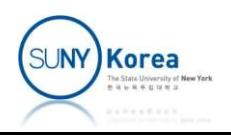

- **Nodules provide** 
	- Name space
		- add in Complex number module is different than add in Rational number module
	- **-** Abstraction
		- Reveals the most essential part of the program through interfaces
	- Code reuse
		- **Provide the features without having to copy and paste** the code

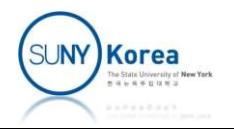

#### **Signatures**

- **Interface** 
	- A module defined by *<filename>.ml* can be constrained by a signature file called <filename>.mli
		- Without the *.mli* file, all names in the *.ml* file will be exposed
	- Interface, signature, and module type mean the same thing

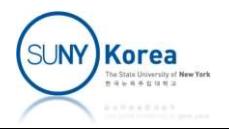

#### **Signatures**

- $\blacksquare$  In mli files
- Use val keyword to specify values in a signature Signatures<br>
mli files<br>
Use val keyword to specify values in a signa<br>
val <identifier> : <type><br>
Use type keyword to specify types
	- **Use type keyword to specify types** type <identifier> = <type>
	- To hide the actual type used in ml files, abstract it by specifying only its name (called abstract type) type <identifier>

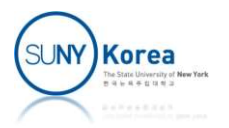

#### Signatures and Abstract Types Example: cmplx.mli

type complex (\*constructors\*) val rect: float -> float -> complex val polar: float -> float -> complex (\*constructors\*)<br>
<u>val</u> rect: float -> float -> complex<br>
<u>val</u> polar: float -> float -> complex<br>
(\*accessors\*)<br>
<u>val</u> re: complex -> float<br>
<u>val</u> im: complex -> float<br>
<u>val</u> ang: complex -> float<br>
(\*complex arithmetic pack Exposing complex as an abstract type

#### (\*accessors\*)

val re: complex -> float val *im*: complex -> float val mag: complex -> float val ang: complex -> float

val add: complex -> complex -> complex val sub: complex -> complex -> complex val mul: complex -> complex -> complex val div: complex -> complex -> complex

val to str: complex -> string

Only these names will be exposed Only these names<br>will be exposed<br>in Cmplx module

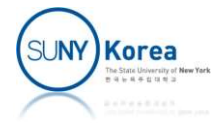

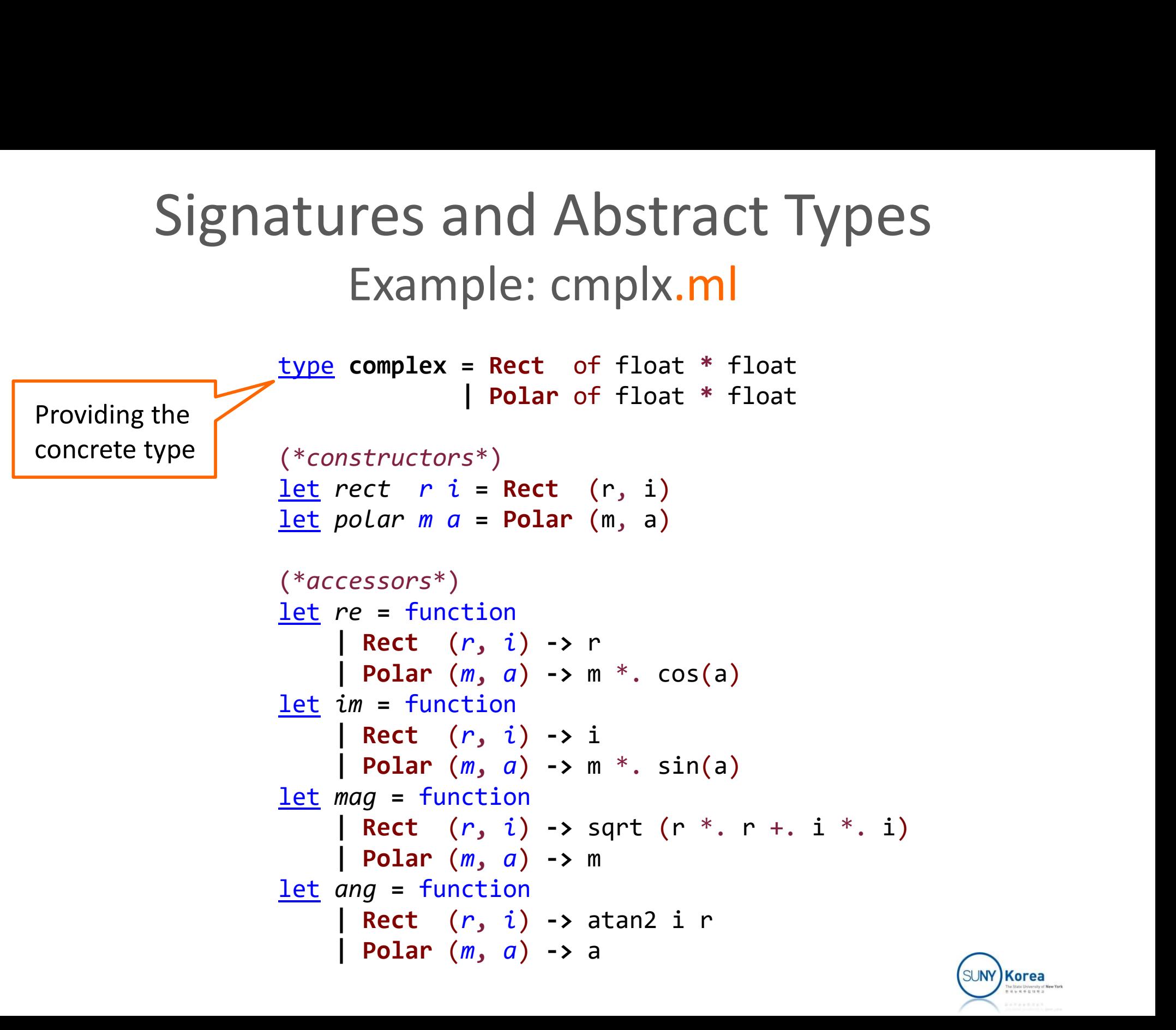

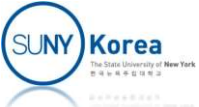

#### Signatures and Abstract Types Example: cmplx.ml

```
Signatures and Abstract Typ<br>Example: cmplx.ml<br>(*complex arithmetic package*)<br>let add a b = rect (re a +. re b) (im a +. im b)<br>let sub a b = rect (re a -. re b) (im a -. im b)<br>let mul a b = polar (mag a *. mag b) (ang a +. 
Signatures and Abstract Types<br>
Example: cmplx.ml<br>
(*complex arithmetic package*)<br>
<u>let</u> add a b = rect (re a +. re b) (im a +. im b)<br>
<u>let</u> sub a b = rect (re a -. re b) (im a -. im b)<br>
<u>let</u> mul a b = polar (mag a *. mag 
Signatures and Abstract Types<br>
Example: cmplx.ml<br>
(*complex arithmetic package*)<br>
<u>let</u> add a b = rect (re a +. re b) (im a +. im b)<br>
<u>let</u> sub a b = rect (re a -. re b) (im a -. im b)<br>
<u>let</u> mul a b = polar (mag a *. mag 
Signatures and Abstract Types<br>
Example: cmplx.ml<br>
(*complex arithmetic package*)<br>
<u>let</u> add a b = rect (re a +. re b) (im a +. im b)<br>
<u>let</u> sub a b = rect (re a -. re b) (im a -. im b)<br>
<u>let</u> mul a b = polar (mag a *. mag 
Signatures and Abstract Types<br>
Example: cmplx.ml<br>
(*complex arithmetic package*)<br>
<u>let</u> add a b = rect (re a -. re b) (im a +. im b)<br>
<u>let</u> sub a b = rect (re a -. re b) (im a -. im b)<br>
<u>let</u> mul a b = polar (mag a *. mag
              \begin{aligned} &\texttt{Example: } \texttt{cmplx.ml} \\ &\textit{mplex arithmetic package*}) \\ &\textit{add a b = rect (rea - . re b) (im a + . im b)} \\ &\textit{sub a b = rect (rea - . re b) (im a - . im b)} \\ &\textit{mul a b = polar (mag a * . mag b) (ang a + . ang b)} \\ &\textit{div a b = polar (mag a / . mag b) (ang a - . ang b)} \\ &\textit{to\_str = function} \\ &\texttt{[Rect (r, i) -> Printf.springframework "Xf + Xfi" r i} \\ &\texttt{[Polar (m, a) -> Printf.springframework "Xf / Xf" m a} \end{aligned}mplex arithmetic package*)<br>
add a b = rect (re a +. re b) (im a +. im b)<br>
sub a b = rect (re a -. re b) (im a -. im b)<br>
mul a b = polar (mag a *. mag b) (ang a +. ang b)<br>
div a b = polar (mag a /. mag b) (ang a -. ang b)<br>
```

```
let to_str = function
```
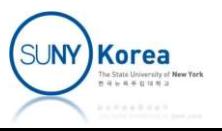

#### To Compile Module Files

• To compile modules

To Compile Module Files<br>
mpile modules<br>
<sup>\$ ocamlc cmplx.mli cmplx.ml</sup><br>
<sup>\$ 1s cmplx.\*</sup> \$ ls cmplx.\* … To Compile Module Files<br>
spile modules<br>
spile complare complared in the complared in the complared complared complared complared complared complared complared complared complared complared complared complared complared com

■ To use compiled modules

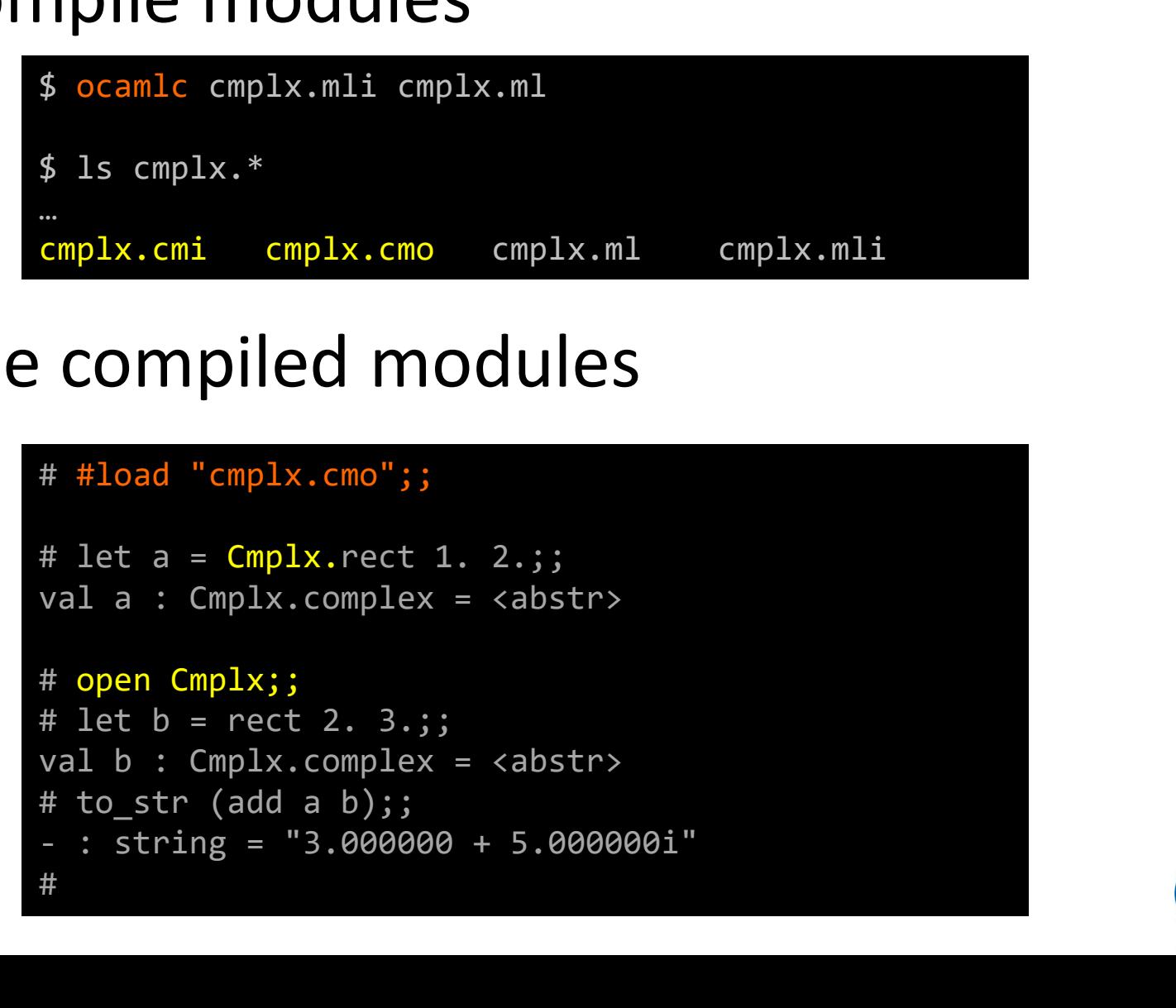

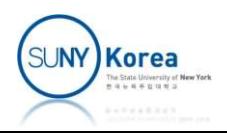

#### Signatures and Abstract Types Example: cmplx\_app.ml

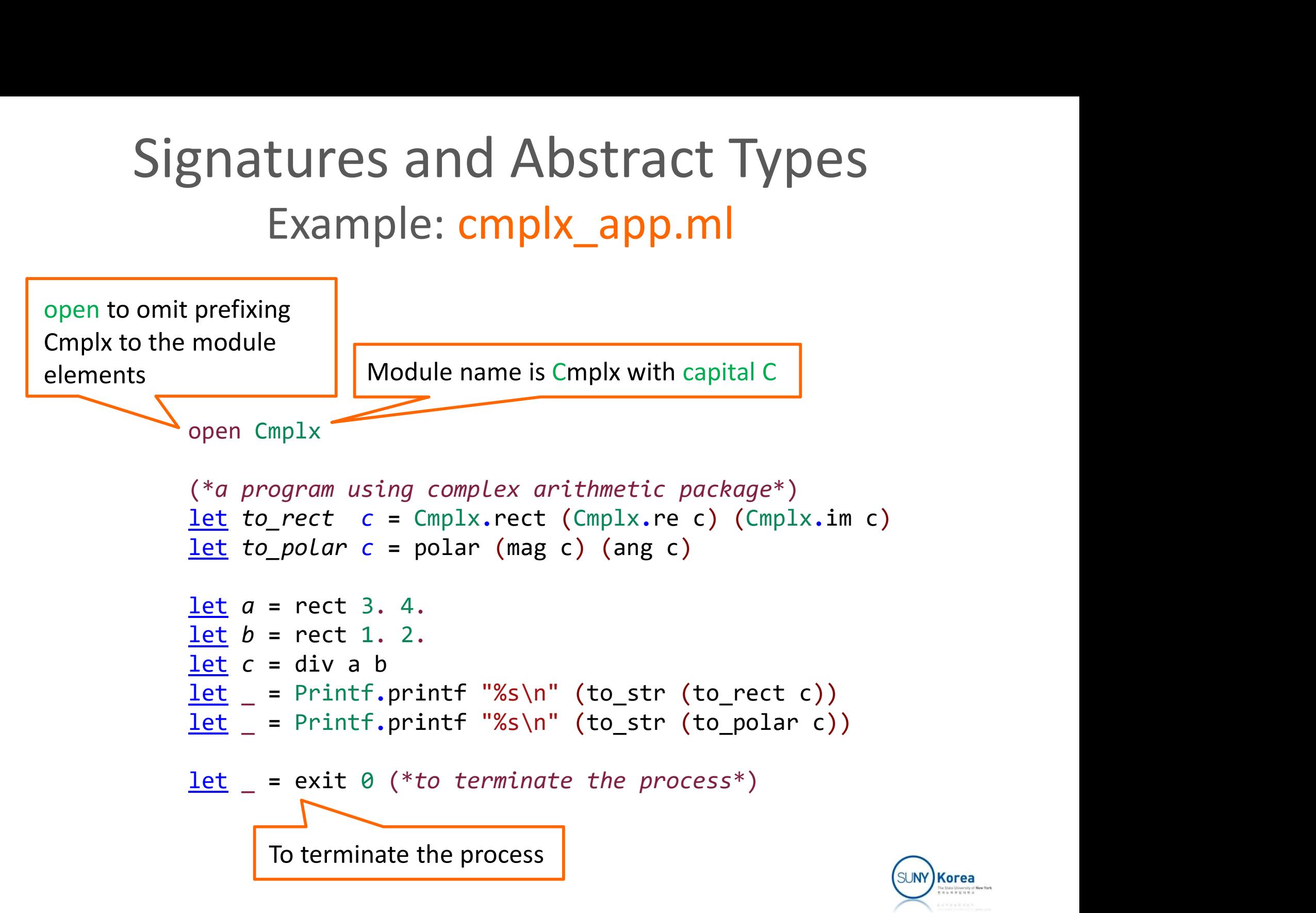

#### To Build an Executable File

![](_page_14_Figure_1.jpeg)

- **\*** .cmi files: compiled interface files
- \*.cmo files: bytecode objects (like .class in java)

![](_page_14_Picture_4.jpeg)

#### How to Compile

#### **To compile individual files**

**compile individual files**<br>
> ocamlc -c cmplx.ml<br>
File "cmplx.ml", line 1:<br>
Error: Could not find the .cmi file for int<br> **Compile mli files first**<br>
> ocamlc -c cmplx.ml<br>
> ocamlc -c cmplx.ml<br>
> ocamlc -c cmplx\_app.ml<br>
|ink > ocamlc -c cmplx.ml File "cmplx.ml", line 1: Error: Could not find the .cmi file for interface cmplx.mli.

#### Compile mli files first

> ocamlc -c cmplx.mli > ocamlc -c cmplx.ml

#### $\blacksquare$  To link

> ocamlc -o cmplx.exe cmplx.cmo cmplx\_app.cmo

![](_page_15_Picture_7.jpeg)

#### How to Compile

- **To make an archive file** 
	- A .cma file is an archive of many related .cmo files
		- Like a .jar file is an archive of many .class files in java

```
> ocamlc -a -o cmplx.cma cmplx.cmo
a file is an archive file<br>
a file is an archive of many related .cmo files<br>
a .jar file is an archive of many .class files in java<br>
> ocamlc -a -o cmplx.cma cmplx.cmo<br>
> ocamlc -o cmplx.exe cmplx.cma cmplx_app.cmo<br>
>
> cmplx.exe
2.200000 + -0.400000i
2.236068 / -0.179853
9 a jar file is an archive of many class files in jax<br>
2 ocamlc -a -o cmplx.cma cmplx.cmo<br>
2 ocamlc -o cmplx.exe cmplx.cma cmplx_app.cmo<br>
2.200000 + -0.400000i<br>
2.236068 / -0.179853<br>
2.200000 + -0.400000i<br>
2.236068 / -0.17
2.200000 + -0.400000i
2.236068 / -0.179853
```
![](_page_16_Picture_5.jpeg)

#### Compile with make

- Build with make tool
	- Write Makefile as below and run make
		- make <target> like make cmplx.cmo will build the target

![](_page_17_Figure_4.jpeg)

![](_page_18_Figure_0.jpeg)

### Loading Compiled Modules Loading Compiled Modu<br>
In the OCaml toplevel<br>
In the OCaml toplevel<br>
In the OCaml toplevel<br>
In the oct .cma file to load the mod **Loading Compiled Modules**<br> **n** the OCaml toplevel<br> **\*** #load .cmo or .cma file to load the module<br>
\* #load "cmplx.cma";; or and ing Compiled Modules<br>
OCamI toplevel<br>
d.cmo or .cma file to load the module<br>
# #load "cmplx.cma";;<br>
# Cmplx.to\_str (Cmplx.rect 1. 2.);;<br>
- : string = "1.000000 + 2.000000i" (a) adding Compiled IVIOQUIES<br>
OCaml toplevel<br>
d.cmo or .cma file to load the module<br>  $\text{\#}$  #load "cmplx.cma";;<br>  $\text{\#}$  Cmplx.to\_str (Cmplx.rect 1. 2.);;<br>
- : string = "1.000000 + 2.000000i"<br>
open to skip prefixing the

- -

# #load "cmplx.cma";;

- 
- 
- Use open to skip prefixing the module name

# open Cmplx;;

# to\_str (rect 1. 2.);; - : string = "1.000000 + 2.000000i"

![](_page_19_Picture_9.jpeg)

#### Module Exercise

```
(*amodule.mli*)
val hello : unit -> unit
val print_list : string list -> unit
```

```
(*amodule.ml*)
open Printf
let message = "Hello"
let hello () = printf "%s\n" message
<u>let</u> print list lst = List.iter (fun s \rightarrow printf "%s\n" s) lst
```

```
(*bmodule.ml*)
open Amodule
let = hello()<u>let</u> = print_list ['what"; "a"; "beautiful"; "day"]</u>
```
![](_page_20_Picture_4.jpeg)

#### Module Exercise

#### **E** Compile modules

\$ ocamlc amodule.mli

\$ ocamlc amodule.ml bmodule.ml

\$ ls ?module.\*

Bamodules<br>
Socamic amodule.mli<br>
Socamic amodule.ml bmodule.ml<br>
Socamic amodule.cmi amodule.cmo amodule.ml amodule.mli<br>
bmodule.cmi bmodule.cmo bmodule.ml<br>
Socamic -o hello.exe amodule.cmo bmodule.cmo<br>
Socamic -o hello.exe **be module.cmi**<br>
\$ ocamic amodule.ml<br>
\$ is ?module.\*<br>
\$ is ?module.\*<br>
amodule.cmi amodule.cmo amodule.ml amodule.mli<br>
bmodule.cmi bmodule.cmo bmodule.ml<br>
\$ ocamic -o hello.exe amodule.cmo bmodule.cmo<br> \$ ocamlc amodule.ml<br>\$ ocamlc amodule.ml bmodule.ml<br>\$ is ?module.\*<br>amodule.cmi amodule.cmo amodule.ml amodule.mli<br>bmodule.cmi bmodule.cmo bmodule.ml<br>\$ ocamlc -o hello.exe amodule.cmo bmodule.cmo<br>\$ .\hello.exe<br>Hello

\$ .\hello.exe Hello what a beautiful day

![](_page_21_Picture_8.jpeg)

#### Compile with make

```
TGT = \text{hello.out}CMTS = amodule,cmiCompile with make<br>TGT = hello.out<br>CMIS = amodule.cmi<br>CMOS = amodule.cmo bmodule.cmo<br>RM = rm # rm in Linux, del in Windows<br>TRUE = true # true in Linux, cd . in Windows
Compile with make<br>
TGT = hello.out<br>
CMIS = amodule.cmi<br>
CMOS = amodule.cmo bmodule.cmo<br>
RM = rm # rm in Linux, del in Windows<br>
TRUE = true # true in Linux, cd . in Windows<br>
SUFFIXES: # reset all suffixes
TRUE = true # true in Linux, cd . in Windows
.SUFFIXES: # reset all suffixes
COMPILE WITH MAKE<br>
CMIS = amodule.cmi<br>
CMOS = amodule.cmo bmodule.cmo<br>
RM = rm # rm in Linux, del in Windows<br>
TRUE = true # true in Linux, cd . in Windows<br>
.SUFFIXES: # reset all suffixes<br>
.SUFFIXES: .cmi .cmo .mli .ml 
TGT = hello.out<br>CMIS = amodule.cmi<br>CMOS = amodule.cmo bmodule.cmo<br>RM = rm # rm in Linux, del in Windows<br>TRUE = true # true in Linux, cd . in Windows<br>.SUFFIXES: # reset all suffixes<br>.SUFFIXES: .cmi .cmo .mli .ml # suffixes 
TGT = hello.out<br>
CMIS = amodule.cmo<br>
CMOS = amodule.cmo<br>
RM = rm # rm in Linux, del in Windows<br>
TRUE = true # true in Linux, cd . in Windows<br>
.SUFFIXES: # reset all suffixes<br>
.SUFFIXES: .cmi .cmo .mli .ml # suffixes to co
                                                                                                    1 in Windows<br>. in Windows<br>reset all suffixes<br>suffixes to consider<br># how to convert .mli to .cmi<br># $< : input file name,<br># $@ : target file name
RM = rm # rm in Linux, del in Windows<br>
TRUE = true # true in Linux, cd . in Windows<br>
.SUFFIXES: # reset all suffixes<br>
.SUFFIXES: .cmi .cmo .mli .ml # suffixes to consid<br>
.mli.cmi:; ocamlc -c $< -o $@ # how to convert .m<br>

                          m # rm in Linux, del in Windows<br>rue # true in Linux, cd . in Windows<br>S: # reset all suffixe<br>S: .cmi .cmo .mli .ml # suffixes to consi<br>:; ocamlc -c $< -o $@ # how to convert .<br>; ocamlc -c $< -o $@ # $< : input file<br># $@ : 
clean:
                          $ (RM) * . cmi ] $ (TRUE)S: .cmi .cmo .mli .ml # suffixes to consider<br>
:; ocamlc -c $< -o $@ # how to convert .mli t<br>
; ocamlc -c $< -o $@ # $< : input file name,<br>
# $@ : target file name<br>
$(CMIS) $(CMOS)<br>
ocamlc -o $@ $(CMOS)<br>
$(RM) *.cmi | $(TR
```
![](_page_22_Picture_2.jpeg)

#### Nested Modules

- **Modules can have nested modules inside** 
	- **Signature definition**

module type <name> = sig <signature> end

• Module definition

module <name> : <sig name> = struct <implementation> end

![](_page_23_Picture_6.jpeg)

#### Nested Module

- **Example: stack** 
	- **Signature**

![](_page_24_Figure_3.jpeg)

val empty: unit -> 'a stack val is\_empty: 'a stack -> bool val push: 'a -> 'a stack -> 'a stack val peek: 'a stack -> 'a val pop: 'a stack -> 'a stack end

![](_page_24_Picture_5.jpeg)

#### Nested Module

#### Stack: implementation

```
(*in mystack.ml*)
module Stack: Istack = struct
         Nested Module<br>
mplementation<br>
mystack.ml*)<br>
<u>le</u> stack: Istack = struct<br>
<u>type</u> 'a stack = Nil | Cons of 'a * 'a stack<br>
<u>let</u> empty () = Nil<br>
<u>let</u> is_empty s = (s = Nil)
        let empty () = Nillet is empty s = (s = Nil)mystack.ml*)<br>
<u>mystack.ml*)</u><br>
<u>le</u> Stack: Istack = struct<br>
<u>type</u> 'a stack = Nil | Cons of 'a * 'a stack<br>
<u>let</u> empty () = Nil<br>
<u>let</u> is_empty s = (s = Nil)<br>
<u>let</u> push a s = Cons (a, s)<br>
let peek s =<br>
match s with<br>
| Nil 
        let peek s =match s with
                  | Nil -> assert false
                  | Cons (a, ) \rightarrow alet pop s =
                 match s with
                  | Nil -> assert false
                  | Cons (\_, b) \rightarrow b
```
![](_page_25_Picture_3.jpeg)

#### Nested Module

#### Stack: application

```
(*in mystackapp.ml*)
let reverse lst =
          let open Mystack in
           Nested Module<br>
application<br>
mystackapp.ml*)<br>
reverse Lst =<br>
<u>let</u> open Mystack <u>in</u><br>
<u>let</u> rec add Lst stack =<br>
match lst with<br>
| [] -> stack<br>
| h::t -> add t (Stack.push h stack) <u>in</u>
                     match lst with
                      | \cdot | -> stack
                      | Nestea IVIOQUIE<br>
pplication<br>
tackapp.ml*)<br>
rse Lst =<br>
open Mystack <u>in</u><br>
rec add Lst stack =<br>
| [] -> stack<br>
| h::t -> add t (Stack.push h stack) <u>in</u><br>
rec del stack =<br>
if Stack.is_empty stack then<br>
[]
           let rec del stack =
                      plication<br>
tackapp.ml*)<br>
rse Lst =<br>
open Mystack <u>in</u><br>
rec add Lst stack =<br>
match lst with<br>
| [] -> stack<br>
| h::t -> add t (Stack.push h stack) <u>in</u><br>
rec del stack =<br>
if Stack.is_empty stack then<br>
[]<br>
else<br>
Stack.peek stac
                                 \Boxelse
                                 app.ml*)<br>
Lst =<br>
Mystack <u>in</u><br>
add Lst stack =<br>
h lst with<br>
-> stack<br>
:t -> add t (Stack.push h stack) <u>in</u><br>
del stack =<br>
tack.is_empty stack then<br>
[]<br>
Stack.peek stack :: del (Stack.pop stack) <u>in</u><br>
pty ()<br>
dd l
           Stack.empty ()
                      |> add lst
                      | del
let = List.iter (fun x \rightarrow Printf.printf "%d " x)
                                                (reverse [1; 2; 3; 4; 5])
```
![](_page_26_Picture_3.jpeg)

![](_page_27_Figure_0.jpeg)

![](_page_28_Figure_0.jpeg)

![](_page_28_Picture_1.jpeg)

![](_page_29_Figure_0.jpeg)

## Nested Module Nested Module<br>
Dile cmplx2.ml<br>
Dile -c cmplx2.ml<br>
Discondule<br>
cmplx2 module

■ To compile cmplx2.ml

## ■ To load cmplx2 module Dile cmplx2.ml<br>
Socamlc -c cmplx2.ml<br>
cmplx2 module<br>
= #load "cmplx2.cmo";<br>
= : Cmplx2.Rect.make 1. 2.;<br>
= : Cmplx2.Rect.t = (1., 2.)<br>
= open Cmplx2;

```
# #load "cmplx2.cmo";;
```

```
# Cmplx2.Rect.make 1. 2.;;
```

```
# open Cmplx2;;
```

```
# let a = Rect.make 1. 2.;;
cmplx2 module<br>
\# \#load \text{"cmplx2.com";}<br>
\# \text{Cmplx2,Rect.make 1. 2.;};<br>
\text{= : } \text{Cmplx2,Rect.t} = (1., 2.)<br>
\# \text{open } \text{Cmplx2};<br>
\# \text{let a = Rect.make 1. 2.;};<br>
\text{val a : } \text{Cmplx2,Rect.t} = (1., 2.)<br>
\# \text{let b = Rect.make 1. 1.;};<br>
\text{val b : } \text{Cmplx2,Rect.t} = (1., 1.)UITIPIXZ ITIOQUIE<br>
# #load "cmplx2.cmo";;<br>
# Cmplx2.Rect.make 1. 2.;<br>
- : Cmplx2.Rect.t = (1., 2.)<br>
# open Cmplx2;<br>
# let a = Rect.make 1. 2.;;<br>
val a : Cmplx2.Rect.t = (1., 2.)<br>
# let b = Rect.make 1. 1.;<br>
val b : Cmplx2
```

```
# fload "cmplx2.cmo";;<br># Cmplx2.Rect.make 1. 2.;;<br>- : Cmplx2.Rect.t = (1., 2.)<br># open Cmplx2;;<br># let a = Rect.make 1. 2.;;<br>val a : Cmplx2.Rect.t = (1., 2.)<br># let b = Rect.make 1. 1.;;<br>val b : Cmplx2.Rect.t = (1., 1.)<br># Rec
# Cmplx2.Rect.make 1. 2.;;<br>- : Cmplx2.Rect.t = (1., 2.)<br># open Cmplx2;;<br># let a = Rect.make 1. 2.;;<br>val a : Cmplx2.Rect.t = (1., 2.)<br># let b = Rect.make 1. 1.;;<br>val b : Cmplx2.Rect.t = (1., 1.)<br># Rect.to_str (Rect.mul a b)
- : Cmplx2.Rect.t = (1., 2.)<br>- : Cmplx2.Rect.t = (1., 2.)<br># open Cmplx2;;<br># let a = Rect.make 1. 2.;;<br>val a : Cmplx2.Rect.t = (1., 2.)<br># let b = Rect.make 1. 1.;;<br>val b : Cmplx2.Rect.t = (1., 1.)<br># Rect.to_str (Rect.mul a
```
![](_page_30_Picture_11.jpeg)

#### Opening Modules

- **Opening a module** 
	- Adds the contents of the module to the environment where the compiler finds the definition of identifiers

```
# module M = struct let three = 3 end;;
Opening Modules<br>a module<br>ne contents of the module to the environme<br>the compiler finds the definition of identifie<br># module M = struct let three = 3 end;;<br>module M : sig val three : int end<br># three;;<br>Characters 0-3:
# three;;
Characters 0-3:
    three;;
     ^^^^^
Error: Unbound value three
# open M;;
# three;;
# module M = struct let three = 3 end;;<br>module M : sig val three : int end<br># three;;<br>Characters 0-3:<br>three;;<br>^^^^^<br>Arror: Unbound value three<br># open M;;<br># three;;<br>- : int = 3
```
![](_page_31_Picture_4.jpeg)

#### Opening Modules

**Local open** 

 $\blacksquare$  It affects only to the local scope

```
let print lst =
    let open List in
    let open Printf in
    iter (fun x \rightarrow printf "%d\n" x) lst
let print2 lst =List.(Printf.( (*alternative syntax*)
        iter (fun x \rightarrow printf "%d\n" x) lst))
<u>let</u> = print [1; 2; 3]
let = print2 [1; 2; 3]
```
![](_page_32_Picture_4.jpeg)

#### Including Modules

#### To extend a module, use *include* directive

```
module Interval = struct
           Including Modules<br>
nd a module, use include dired<br>
\frac{1}{2} Interval = struct<br>
\frac{1}{2} I Empty<br>
I Empty<br>
I Empty<br>
I Empty<br>
i f high s Low then Empty
                             | Empty
           Including Modules<br>
nd a module, use include directi<br>
<u>le Interval</u> = struct<br>
<u>type</u> t = Interval of int * int<br>
let create low high =<br>
if high < low then Empty<br>
else Interval (low, high)
                    if high < low then Empty
                                                       else Interval (low, high)
end
module Extended interval = struct
          include Interval
           <u>le</u> Interval = struct<br>
<u>type</u> t = Interval of int * int<br>
| Empty<br>
<u>let</u> create Low high =<br>
if high < low then Empty<br>
else Interval (low, high)<br>
<u>le</u> Extended_interval = struct<br>
include Interval<br>
<u>let</u> contains i x
                    match i with
                     | Empty -> false
                     | Interval (low, high) \rightarrow low \le x 88 x \le highend
if high < low then Empty<br>
else Interval (low, high)<br>
end<br>
<u>module</u> Extended_interval = struct<br>
include Interval<br>
<u>let</u> contains i x =<br>
match i with<br>
| Empty -> false<br>
| Interval (low, high) -> low <= x && x <= high<br>
end<br>

else Interval (low, high)<br>
<u>module</u> Extended_interval = struct<br>
<u>include</u> Interval<br>
<u>let</u> contains i x =<br>
match i with<br>
| Empty -> false<br>
| Interval (low, high) -> low <= x && x <= high<br>
end<br>
<u>let</u> i = Exte
```
![](_page_33_Picture_3.jpeg)

- 
- Function from a structure to a structure Function from a structure to a<br>
Fig. category<br>
Fig. category<br>
A labeled directed graph<br>
Fig. category<br>
Fig. category<br>
Fig. category<br>
Fig. composition of arrows;
	- - **A** labeled directed graph
		- Associative composition of arrows; existence of identity arrows
		- In category theory, a functor is a mapping between categories

![](_page_34_Figure_7.jpeg)

In OCaml, a functor is a function from modules to a module

![](_page_34_Picture_9.jpeg)

![](_page_35_Picture_1.jpeg)

# Functor definition<br>
Functor definition<br>
Module F (M: S) = struct ... end<br>
F is the functor name

- $\blacksquare$  F is the functor name,
- 

#### **Alternatively**

```
module F = functor (M: S) -> struct ... end
```
#### ■ To construct a module using a Functor

```
module X = F (MImpl)or
module X = F (struct ... end)
```
![](_page_35_Picture_10.jpeg)

#### **For multiple parameters**

**Functor<br>
r multiple parameters**<br>
module F (M1: S1) … (Mn: Sn) = struct … end<br>
module F = functor (M1: S1) … (Mn: Sn) -> struct … end module F = functor (M1: S1) … (Mn: Sn) -> struct … end

module F (M1: S1) ... (Mn: Sn) = struct ... end<br>module F = functor (M1: S1) ... (Mn: Sn) -> struct ... end<br>module F = functor (M1: S1) -> ... -><br>functor (Mn: Sn) -> struct ... end<br>**Specify Output type**<br>module F (M: Si): So module  $F =$  functor  $(M1: S1)$  ->  $\ldots$  -> Functor<br>
e parameters<br>
1: S1) … (Mn: Sn) = struct … end<br>
functor (M1: S1) … (Mn: Sn) -> struct … end<br>
functor (M1: S1) -> … -><br>
functor (Mn: Sn) -> struct … end<br>
Dutput type

■ To specify output type

- **Si** is the type of M
- So is the module type of the output
- To construct a module using a Functor module X = F (M1Impl) … (MnImpl)

![](_page_36_Picture_10.jpeg)

#### Functor Trivial Example

![](_page_37_Figure_1.jpeg)

![](_page_37_Picture_2.jpeg)

#### **Exercise**

```
(*signature and module*)
module type IAdd = sig
  val add: int -> int -> int
end
```

```
module Add: IAdd = struct
 let add x y = x + yend
```
 $let = Add.add 1 2$ 

```
(*functor*)
module type IInc= sig
 val inc: int -> int
end
```

```
module FInc (A: IAdd): IInc = struct
  let inc x = A, add 1 x
end
```

```
module Inc = FInc (Add)
```

```
let = Inc.inc 2
```
![](_page_38_Picture_9.jpeg)

#### Example: complex module tester for Rect

```
mple: complex module tester for Re<br>
<u>let</u> equ a b = max (a -. b) (b -. a) < 1e-10<br>
<u>let</u> test_add a b in<br>
<u>let</u> c = Rect.add a b <u>in</u><br>
assert (equ ((Rect.re a) +. (Rect.re b)) (Rect.re c) &&<br>
equ ((Rect.re a) +. (Rect.re 
 nple: complex module tester<br>
<u>let</u> equ a b = max (a -. b) (b -. a) < 1e-10<br>
<u>let</u> test_add a b =<br>
<u>let</u> c = Rect.add a b <u>in</u><br>
assert (equ ((Rect.re a) +. (Rect.re b)) (Rect.re<br>
let test sub a b =
               le: complex module tester for<br>
equ a b = max (a -. b) (b -. a) < 1e-10<br>
test_add a b =<br>
<u>let</u> c = Rect.add a b <u>in</u><br>
assert (equ ((Rect.re a) +. (Rect.re b)) (Rect.re c) &&<br>
equ ((Rect.im a) +. (Rect.im b)) (Rect.im c))
               assert (equ (Rect.re a) (b - . a) < 1e-10<br>
equ a b = max (a - . b) (b - . a) < 1e-10<br>
let c = Rect.add a b <u>in</u><br>
assert (equ ((Rect.re a) +. (Rect.re b)) (Rect.re c) &&<br>
equ ((Rect.im a)
                                             Complex module tester for Rect<br>
\begin{array}{l}\n\frac{1}{a} b = \\
\frac{1}{b} \\
\frac{1}{b} \\
\frac{1}{c} \\
\frac{1}{c} \\
\frac{1}{d} \\
\frac{1}{d} \\
\frac{1}{d} \\
\frac{1}{d} \\
\frac{1}{e} \\
\frac{1}{f} \\
\frac{1}{f} \\
\frac{1}{f} \\
\frac{1}{f} \\
\frac{1}{f} \\
\frac{1}{f} \\
\frac{1}{f} \\
\frac{1}{f} \\
\frac{1}{f} \\
\frac{1}{f} \\
\frac{1}{f} \\
\frac{1}{f} \\
\fracnple: complex module tester<br>
<u>let</u> equ a b = max (a -. b) (b -. a) < 1e-10<br>
<u>let</u> test_add a b =<br>
<u>let</u> c = Rect.add a b <u>in</u><br>
assert (equ ((Rect.re a) +. (Rect.re b)) (Rect.re<br>
equ ((Rect.im a) +. (Rect.im b)) (
               Solution:<br>
Solution:<br>
EXECT DESCRIPS COMPLEX MODULE LESTER for<br>
<u>Let</u> c = \text{Rect.add a b in}<br>
EXECT DESCRIPS COMPLEX (Rect.re a) +. (Rect.re b)) (Rect.re c) &&<br>
equ ((Rect.im a) +. (Rect.im b)) (Rect.im c))<br>
Let c = \text{Rect.sub a b inagu a b = max (a -. b) (b -. a) < 1e-10<br>
cst_add a b =<br>
let c = Rect.add a b <u>in</u><br>
let c = Rect.add a b <u>in</u><br>
assert (equ ((Rect.re a) +. (Rect.re b)) (Rect.re c) &&<br>
equ ((Rect.im a) +. (Re
                                             Complex module tester for Rect<br>
= max (a -. b) (b -. a) < 1e-10<br>
a b =<br>
Rect.add a b <u>in</u><br>
Requ ((Rect.re a) +. (Rect.im b)) (Rect.im c))<br>
a b =<br>
Rect.sub a b <u>in</u><br>
Rect.sub a b <u>in</u><br>
equ ((Rect.re a) -. (Rect.re b)) (Rec
 Include 185681<br>
<u>let</u> equ a b = max (a -. b) (b -. a) < 1e-10<br>
<u>let</u> test_add a b =<br>
<u>let</u> c = Rect.add a b <u>in</u><br>
assert (equ ((Rect.im a) +. (Rect.im b)) (Rect.im<br>
equ ((Rect.im a) +. (Rect.im b)) (Rect.im<br>
<u>let</u> test_
               equ a b = max (a -. b) (b -. a) < 1e-10<br>
test_add a b =<br>
<u>let</u> c = Rect.add a b <u>in</u><br>
assert (equ ((Rect.re a) +. (Rect.re b)) (Rect.re c) &&<br>
equ ((Rect.im a) +. (Rect.im b)) (Rect.im c))<br>
test_sub a b =<br>
<u>let</u> c = Rect.
               equ a b = max (a -. b) (b -. a) < 1e-10<br>
test_add a b =<br>
<u>let</u> c = Rect.add a b <u>in</u><br>
assert (equ ((Rect.im a) +. (Rect.im b)) (Rect.im c))<br>
test_sub a b =<br>
test_sub a b <u>in</u><br>
den ((Rect.na a) -. (Rect.re b)) (Rect.re c) 
                                             = max (a -. b) (b -. a) < 1e-10<br>
equ ((Rect.re a) +. (Rect.re b)) (Rect.re c) &&<br>
equ ((Rect.im a) +. (Rect.im b)) (Rect.im c))<br>
a b =<br>
Rect.sub a b <u>in</u><br>
equ ((Rect.e a) -. (Rect.e b)) (Rect.e c) &&<br>
equ ((Rect.im a) -. 
 <u>let</u> equ a b = max (a -. b) (b -. a) < 1e-10<br>
<u>let</u> test_add a b =<br>
<u>let</u> c = Rect.add a b <u>in</u><br>
assert (equ ((Rect.re a) +. (Rect.re b)) (Rect.re<br>
equ ((Rect.im a) +. (Rect.im b)) (Rect.im<br>
<u>let</u> test_sub a b <u>in</u><br>
let 
               test_add a b =<br>
<u>let</u> c = Rect.add a b <u>in</u><br>
assert (equ ((Rect.re a) +. (Rect.re b)) (Rect.re c) &&<br>
equ ((Rect.im a) +. (Rect.im b)) (Rect.im c))<br>
<u>let</u> c = Rect.sub a b <u>in</u><br>
assert (equ ((Rect.re a) -. (Rect.re b)) (Re
               let \overline{c} = Rect.add a b in<br>assert (equ ((Rect.ma) +. (Rect.ma)) (Rect.m c))<br>est equ ((Rect.ima) +. (Rect.imb)) (Rect.imc))<br>test \overline{c} u (a) \overline{a} = Rect.sub a b in<br>assert (equ ((Rect.ima) -. (Rect.imb)) (Rect.mc)
                                             equ ((Rect.re a) +. (Rect.re b)) (Rect.re c) &&<br>
equ ((Rect.im a) +. (Rect.im b)) (Rect.im c))<br>
Rect.sub a b <u>in</u><br>
equ ((Rect.re a) -. (Rect.re b)) (Rect.re c) &&<br>
equ ((Rect.im a) -. (Rect.im b)) (Rect.im c))<br>
a b =<br>
Rect
let test () =test_sub a b =<br>
<u>let</u> c = Rect.sub a b <u>in</u><br>
assert (equ ((Rect.re a) -. (Rect.re b)) (Rect.re c) &&<br>
equ ((Rect.im a) -. (Rect.im b)) (Rect.im c))<br>
<u>let</u> c = Rect.mul a b <u>in</u><br>
assert (equ ((Rect.mag a) *. (Rect.mag b)) (
               <u>let</u> \overline{c} = Rect.sub a b <u>in</u><br>assert (equ ((Rect.re a) -. (Rect.re b)) (Rect.re c) &&<br>equ ((Rect.im a) -. (Rect.im b)) (Rect.im c))<br>test_mul a b =<br><u>let</u> c = Rect.mul a b <u>in</u><br>assert (equ ((Rect.mag a) *. (Rect.mag 
               assert (equ ((Rect.re a) -. (Rect.re b)) (Rect.re c) &&<br>
equ ((Rect.im a) -. (Rect.im b)) (Rect.im c))<br>
test_mul a b in<br>
let c = Rect.mul a b in<br>
assert (equ ((Rect.mag a) *. (Rect.mag b)) (Rect.mag c) &&<br>
equ ((Rect.ang 
               equ ((Rect.im a) -. (Rect.im b)) (Rect.im c))<br>
test_mul a b =<br>
<u>let</u> c = Rect.mul a b <u>in</u><br>
assert (equ ((Rect.mag a) *. (Rect.mag b)) (Rect.mag c) &&<br>
equ ((Rect.ang a) +. (Rect.ang b)) (Rect.ang c))<br>
test_div a b =<br>
<u>le</u>
```
![](_page_39_Picture_2.jpeg)

#### Functor Complex module tester

- **The test code works only for Rect module**
- **To make a tester for Polar** 
	- **The code needs to be copied and modified**

- **Solution** 
	- **Use functor to generate Tester modules**

![](_page_40_Picture_6.jpeg)

```
module CmplxTester (C: Cmplx) = struct<br>
<u>let</u> equ a b = max (a -. b) (b -. a) < 1e-10<br>
<u>let</u> test_add a b =<br>
let c = c add a b in
               <u>le</u> CmplxTester (C: Cmplx) = struct<br>
<u>let</u> equ a b = max (a -. b) (b -. a) < 1e-10<br>
<u>let</u> test_add a b =<br>
<u>let</u> c = C.add a b <u>in</u><br>
assent (equ ((C me a) + (C me h)) (C me c) <sup>8.8</sup>
               <u>le</u> CmpLxTester (C: Cmplx) = struct<br>
<u>let</u> equ a b = max (a -. b) (b -. a) < 1e-10<br>
<u>let</u> test_add a b =<br>
<u>let</u> c = C.add a b <u>in</u><br>
assert (equ ((C.re a) +. (C.re b)) (C.re c) &&<br>
equ ((C.im a) +. (C.im b)) (C.im c))
                               mplxTester (C: Cmplx) = struct<br>equ a b = max (a -. b) (b -. a) < 1e-10<br>test_add a b =<br><u>let</u> c = C.add a b <u>in</u><br>assert (equ ((C.re a) +. (C.re b)) (C.re c) &&<br>equ ((C.im a) +. (C.im b)) (C.im c))<br>test_sub a b =<br>let c = C
                               mplxTester (C: Cmplx) = struct<br>equ a b = max (a -. b) (b -. a) < 1e-10<br>test_add a b =<br><u>let</u> c = C.add a b <u>in</u><br>assert (equ ((C.re a) +. (C.re b)) (C.re c) &&<br>equ ((C.im a) +. (C.im b)) (C.im c))<br>test_sub a b =<br><u>let</u> c = C
                                                              er (C: Cmplx) = struct<br>
= max (a -. b) (b -. a) < 1e-10<br>
<br>
a b =<br>
C.add a b <u>in</u><br>
equ ((C.re a) +. (C.re b)) (C.re c) &&<br>
equ ((C.im a) +. (C.im b)) (C.im c))<br>
a b =<br>
C.sub a b <u>in</u><br>
equ ((C.re a) -. (C.re b)) (C.re c) &&
               <u>let</u> ComplxTester (C: Cmplx) = struct<br>
<u>let</u> equ a b = max (a -. b) (b -. a) < 1e-10<br>
<u>let</u> test_add a b =<br>
<u>let</u> c = C.add a b <u>in</u><br>
assert (equ ((C.re a) +. (C.re b)) (C.re c) &&<br>
equ ((C.im a) +. (C.im b)) (C.im c))<br>

                               mplxTester (C: Cmplx) = struct<br>
equ a b = max (a -. b) (b -. a) < 1e-10<br>
test_add a b =<br>
<u>let</u> c = C.add a b <u>in</u><br>
assert (equ ((C.re a) +. (C.re b)) (C.re c) &&<br>
equ ((C.im a) +. (C.im b)) (C.im c))<br>
test_sub a b =<br>
<u>let</u>
                               mplxTester (C: Cmplx) = struct<br>equ a b = max (a -. b) (b -. a) < 1e-10<br>test_add a b =<br><u>let</u> c = C.add a b <u>in</u><br>assert (equ ((C.re a) +. (C.re b)) (C.re c) &&<br>equ ((C.im a) +. (C.im b)) (C.im c))<br>test_sub a b <u>in</u><br>assert
                                                              er (C: Cmp1x) = struct<br>
= max (a - b) (b - a) < 1e-10<br>
a b =<br>
C.add a b in<br>
equ ((C.read a) + (C.read b)) (C.read a)<br>
equ ((C.in a) + (C.in b)) (C.in c))<br>
a b =<br>
C.sub a b in<br>
equ ((C.read a) - (C.read b)) (C.read a)<br>
equ (((C.m a) - (C.in b)) (C.in c))<br>
a b =<br>
C.mul a b in<br>
equ ((C.mg a) * (C.mg b)) (C.mag c) &&<br>
((C.m<u>let</u> Complex Complex Complex Complex Complex Complex Complex Complex Complex Complement (equ ((C.re a) +. (C.re b)) (C.re c) &&<br>
equ ((C.im a) +. (C.re b)) (C.re c) &&<br>
equ ((C.im a) +. (C.im b)) (C.im c))<br>
<u>let</u> test_su
                               mplxTester (C: Cmplx) = struct<br>
equ a b = max (a -. b) (b -. a) < 1e-10<br>
test_add a b =<br>
<u>let</u> c = C.add a b <u>in</u><br>
assert (equ ((C.re a) +. (C.re b)) (C.re c) &&<br>
equ ((C.im a) +. (C.im b)) (C.im c))<br>
test_sub a b =<br>
<u>let</u>
                               mplxTester (C: Cmplx) = struct<br>equ a b = max (a -. b) (b -. a) < 1e-10<br>test_add a b =<br><u>let</u> c = C.add a b <u>in</u><br>assert (equ ((C.re a) +. (C.re b)) (C.re c) &&<br>equ ((C.im a) +. (C.im b)) (C.im c))<br>test_sub a b <u>in</u><br>assert (e
                                                              = max (a -. b) (b -. a) < 1e-10<br>
a b =<br>
c.add a b <u>in</u><br>
equ ((C.re a) +. (C.re b)) (C.re c) &&<br>
equ ((C.im a) +. (C.im b)) (C.im c))<br>
a b =<br>
c.sub a b <u>in</u><br>
equ ((C.im a) -. (C.re b)) (C.re c) &&<br>
equ ((C.im a) -. (C.im b
               Let test_add a b =<br>
let c = C.add a b <u>in</u><br>
assert (equ ((C.re a) +. (C.re b)) (C.re c) &&<br>
equ ((C.im a) +. (C.im b)) (C.im c))<br>
let test_sub a b =<br>
let c = C.sub a b <u>in</u><br>
assert (equ ((C.re a) -. (C.re b)) (C.re c) &&<br>
                               test_add a b =<br>
<u>let</u> c = C.add a b <u>in</u><br>
assert (equ ((C.re a) +. (C.re b)) (C.re c) &&<br>
equ ((C.im a) +. (C.im b)) (C.im c))<br>
test_sub a b =<br>
<u>let</u> c = C.sub a b <u>in</u><br>
assert (equ ((C.re a) -. (C.re b)) (C.re c) &&<br>
equ 
                               <u>let</u> \overline{c} = C.add a b <u>in</u><br>assert (equ ((C.re a) +. (C.re b)) (C.re c) &&<br>test_sub a b in<br>test_sub a b <u>in</u><br>\overline{let} \overline{c} = C.sub a b <u>in</u><br>assert (equ ((C.re a) -. (C.re b)) (C.re c) &&<br>equ ((C.im a) -. (C.im b))
                                                              equ ((C.re a) +. (C.re b)) (C.re c) &&<br>
equ ((C.im a) +. (C.im b)) (C.im c))<br>
a b =<br>
c.sub a b <u>in</u><br>
equ ((C.re a) -. (C.re b)) (C.re c) &&<br>
equ ((C.re a) -. (C.im b)) (C.im c))<br>
a b =<br>
c.mul a b <u>in</u><br>
equ ((C.ang a) *. (
              let test() =test_sub a b =<br>
<u>let</u> c = C.sub a b <u>in</u><br>
assert (equ ((C.re a) -. (C.re b)) (C.re c) &&<br>
equ ((C.im a) -. (C.im b)) (C.im c))<br>
test_mul a b <u>in</u><br>
<u>let</u> c = C.mul a b <u>in</u><br>
assert (equ ((C.ang a) *. (C.mag b)) (C.mag c) &
                               <u>let</u> \overline{c} = C.sub a b <u>in</u><br>assert (equ ((C.re a) -. (C.re b)) (C.re c) &&<br>equ ((C.im a) -. (C.im b)) (C.im c))<br>test_mul a b =<br><u>let</u> c = C.mul a b <u>in</u><br>assert (equ ((C.mag a) *. (C.mag b)) (C.mag c) &&<br>equ ((C.ang a) 
                               assert (equ ((C.re a) -. (C.re b)) (C.re c) &&<br>
equ ((C.im a) -. (C.im b)) (C.im c))<br>
test_mul a b in<br>
let c = C.\text{mul } a b in<br>
assert (equ ((C.mag a) *. (C.mag b)) (C.mag c) &&<br>
equ ((C.amg a) +. (C.amg b)) (C.amg c))<br>
test
                               test_mul a b in<br>
equ ((C.im a) -. (C.im b)) (C.im c))<br>
lest_mul a b in<br>
assert (equ (C.mag a) *. (C.mag b)) (C.mag c) &&<br>
equ ((C.ang a) +. (C.ang b)) (C.ang c))<br>
test_div a b =<br>
<u>let</u> c = C.div a b <u>in</u><br>
assert (equ ((C.
```
end

![](_page_41_Picture_2.jpeg)

#### Functor Complex module tester

 Generate tester modules for Rect and Polar using CmplxTester functor

> module RectTester = CmplxTester (Rect) module PolarTester = CmplxTester (Polar)  $let = RectTester.test()$  $let$  = PolarTester.test ()

![](_page_42_Picture_3.jpeg)

## Standard Library Map (dictionary) Standard Library Map (dict<br>
Create a map using a functor<br>
<u>le IntMap</u> = Map.Make (struct<br>
<u>let</u> compare = fun x y -> x - y<br>
let compare = fun x y -> x - y<br>
end)

#### ■ Create a map using a functor

```
module IntMap = Map.Make (struct
          Standard Library Ma<br>
Create a map using a functo<br>
Le IntMap = Map.Make (struct module<br>
type t = int<br>
Let compare = fun x y -> x - y<br>
end)
end)
```

```
let map = IntMap.empty
            |> IntMap.add 1 "one"
            |> IntMap.add 2 "two"
```

```
let = IntMap.find 1 maplet = IntMap.find 2 maplet = IntMap.mem 3 map
Example 1 and \frac{1}{\text{let}} compare = fun x y -> x - y<br>
\frac{1}{\text{let}} compare =<br>
\frac{1}{\text{let}} map = IntMap.empty<br>
\frac{1}{\text{let}} map = IntMap.add 1 "one"<br>
\frac{1}{\text{let}} map = StrMap.<br>
\frac{1}{\text{let}} - IntMap.find 1 map<br>
\frac{1}{
```

```
module StrMap = Map.Make (struct
        ap (dictionary)<br>tor<br><u>le</u> strMap = Map.Make (struct<br>type t = string<br><u>let</u> compare = fun x y -><br>string.compare x y
        ap (dictionary)<br>
tor<br>
<u>le strMap</u> = Map.Make (struct<br>
type t = string<br>
let compare = fun x y -><br>
string.compare x y
                                     Somary)<br>
String.compare x y<br>
String.compare x y<br>
mpty
end)
```

```
let map = StrMap.empty
            |> StrMap.add "one" 1
            |> StrMap.add "two" 2
```

```
let = StrMap.find "one" maplet = StrMap.find "two" maplet = StrMap.mem "three" map
<u>Let</u> compare = fun x y -><br>
String.compare x y<br>
end)<br>
Let map = StrMap.empty<br>
|> StrMap.add "one" 1<br>
|> StrMap.add "two" 2<br>
<u>let</u> _ = StrMap.find "one" map<br>
<u>let</u> _ = StrMap.find "two" map<br>
<u>let</u> _ = StrMap.find "three" m
```
![](_page_43_Picture_8.jpeg)

#### Assignment 5

![](_page_44_Picture_1.jpeg)

- Refactor robot using Modules and Functors
	- Download robot\_module.zip
	- Update all TODOs and upload the source files in a single zip file
	- **n** make will generate unit test cases and applications
		- vector.out, basis.out, board.out, drawer.out, pose.out, command.out, player.out, game.out
		- app.out, app\_kk.out, app\_cc.out
		- All unit tests should be passed and the applications should work as expected.
	- **Due date 4/23/2024**

![](_page_44_Picture_10.jpeg)

```
CMAS = unix.cma threads.cma graphics.cma<br>RM  = rm   # use rm for Linux,   del  for Windows<br>...
CMAS = unix.cma threads.cma graphics.cma<br>RM = rm   # use rm for Linux,   del  for Windows<br>...<br>.SUFFIXES:
…
.SUFFIXES:
CMAS = unix.cma threads.cma graphics.cma<br>RM = rm = # use rm for Linux, = del = for Windows<br>...<br>.SUFFIXES: .cmo .cmi .ml .mli<br>.mli.cmi:; ocamlc -c -o $@ $<<br>.ml.cmo:; ocamlc -c -thread -o $@ $<
CMAS = unix.cma threads.cma graphics.cma<br>RM = rm = # use rm for Linux, del for Windows<br>...<br>.SUFFIXES: .cmo .cmi .ml .mli<br>.mli.cmi:; ocamlc -c -o \frac{6}{9} $<<br>.ml.cmo:; ocamlc -c -thread -o \frac{6}{9} $<<br>all: vector basis b
.ml.cmo:; ocamlc -c -thread -o $@ $<
CMAS = unix.cma threads.cma graphics.cma<br>RM = rm # use rm for Linux, del for Windows<br>...<br>.SUFFIXES: .cmo .cmi .ml .mli<br>.mli.cmi; ocamlc -c -o $@ $<<br>.ml.cmo:; ocamlc -c -thread -o $@ $<<br>all: vector basis board drawer pose 
vector: globals.cmo ivector.cmi vector.cmo<br>
surfactor: globals.cmo of a set of a set of a set of a set of a set of a set of a set of a set of a set of a set of a set of a set of a set of a set of a set of a set of a set o
          FIXES:<br>FIXES: .cmo .cmi .ml .mli<br>.cmi:; ocamlc -c -o $@ $<<br>cmo:; ocamlc -c -thread -o $@ $<<br>vector basis board drawer pose command player game app app_<br>echo done.<br>or: globals.cmo ivector.cmi vector.cmo test_vector.cmo<br>$(e
          FIXES: .cmo .cmi .ml .mli<br>
.cmi:; ocamlc -c -o $@ $<<br>
cmo:; ocamlc -c -thread -o $@ $<<br>
vector basis board drawer pose command player game app app_cc app_kk<br>
echo done.<br>
or: globals.cmo ivector.cmi vector.cmo test_vector.
```
echo done.

```
basis: vector ideas is a set of the set of the set of the set of the set of the set of the set of the set of the set of the set of the set of the set of the set of the set of the set of the set of the set of the set of th
            9 (cmil) coamlc -c -o $@ $<<br>
cmo:; ocamlc -c -thread -o $@ $<<br>
vector basis board drawer pose command player gan<br>
echo done.<br>
or: globals.cmo ivector.cmi vector.cmo test_vector<br>
$(eval CMOS = globals.cmo vector.cmo)<br>
ocam
            cmo:; ocamlc -c -thread -o $@ $<<br>vector basis board drawer pose command player game app app_cc app_kk<br>echo done.<br>or: globals.cmo ivector.cmi vector.cmo test_vector.cmo<br>$(eval CMOS = globals.cmo vector.cmo)<br>ocamlc -thread $
…
app_kk: game app_kk.cmo
            or: globals.cmo ivector.cmi vector.cmo test_vector.cmo<br>$(eval CMOS = globals.cmo vector.cmo)<br>ocamlc -thread $(CMOS) test_vector.cmo -o $@$(OEXT)<br>s: vector ibasis.cmi basis.cmo test_basis.cmo<br>$(eval CMOS = $(CMOS) basis.cmo
                          update CMOS
```
![](_page_45_Picture_4.jpeg)

```
(*ivector.mli*)
open Globals
(*TODO: Add a module signature IVect.
    It should expose functions: add, sub, smul, prod, len, rotx, roty, rotz
    hint: use vector type of globals.ml*)
(*ivector.mli*)<br>
open Globals<br>
(*TODO: Add a module signature IVect.<br>
It should expose functions: add, sub, smul, prod, len, rotx<br>
hint: use vector type of globals.ml*)<br>
(*vector.ml*)<br>
(*TODO: Implement VectImpl module.<br>
V
                  r.mli*)<br>
bals<br>
Add a module signature IVect.<br>
uld expose functions: add, sub, smul, prod, len, rotx, roty, rotz<br>
use vector type of globals.ml*)<br>
.ml*)<br>
lml<br>
Implement VectImpl module.<br>
VectImpl implements the signature Iv
```

```
(*vector.ml*)
open Globals
                 be should expose functions: add, sub, smul, prod, len,<br>nt: use vector type of globals.ml*)<br>nt: use vector type of globals.ml*)<br>Ctor.ml*)<br>Globals<br>DO: Implement VectImpl module.<br>VectImpl: Ivector.IVect = struct<br>\frac{1}{2} Ve
                 colinar<br>
Globals<br>
DO: Implement VectImpl module.<br>
VectImpl implements the signature Ivector.IVect*<br>
<u>le</u> VectImpl: Ivector.IVect = struct<br>
(*vector addition*)<br>
<u>let</u> add (x, y, z) (u, v, w) =<br>
(*TODO*)<br>
(*rODO*)<br>
(*TODO*)
```
module VectImpl: Ivector.IVect = struct

```
(*vector addition*)
   (*TODO*)
```

```
(*vector subtraction*)
    (*TODO*)
```
![](_page_46_Picture_6.jpeg)

```
(*test_vector.ml*)
(*-------------------------------------
 Unit Test for Vector 3D
-------------------------------------*)
open Globals
module TestVect = struct
   module Vect = Vector.VectImpl
   let test () =Printf.printf("----------------------------------------\n");
       assert ((3.,5.,7.) = Vect.add (2.,3.,4.) (1.,2.,3.));
       assert ((1.,1.,1.) = Vect.sub (2.,3.,4.) (1.,2.,3.));
       assert (20. = Vect.prod (2.,3.,4.) (1.,2.,3.));
```

```
Printf.printf("test vector...\n");
assert ((2.,4.,6.) = Vect.smul 2. (1.,2.,3.));assert (equ 5. (Vect.len (0.,3.,4.)));
Printf.printf("test vector done\n")
```
end

```
(*unit test*)
let = TestVect.test()
```
![](_page_47_Picture_4.jpeg)

```
(*basis.ml*)
(*basis.ml*)<br>(*TODO: Implement BasisImpl module.<br>BasisImpl takes a module Vect of Ivector.IVect type and<br>implements the signature Ibasis.IBasis*)
      sis.ml*)<br>DO: Implement BasisImpl module.<br>BasisImpl takes a module Vect of Ivector.IVect type and<br>implements the signature Ibasis.IBasis*)<br><u>le</u> BasisImpl (Vect: Ivector.IVect): Ibasis.IBasis = struct
      implements the signature Ibasis.IBasis*)
module BasisImpl (Vect: Ivector.IVect): Ibasis.IBasis = struct
      (*basis scale: scale basis by s (float)*)
      let scale s (o, x, y, z) =(*TODO*)(*basis translation: translate basis by t (vector)*)
     let translate t (o, x, y, z) =
            (*TODO*)…
(*test_basis.ml*)
…
module TestBasis = struct
      module Vect = Vector.VectImpl
      (*basis translation: translate basis by t (vector)*)<br>
<u>let</u> translate t (o, x, y, z) =<br>
(*TODO*)<br>
st_basis.ml*)<br>
<u>le</u> TestBasis = struct<br>
module Vect = Vector.VectImpl<br>
module Basis = (*TODO: Basis module using BasisImpl 
      let test () =…
(*unit test*)
let = TestBasis.test ()
```
![](_page_48_Picture_1.jpeg)

```
(*board.ml*)
(*board.ml*)<br>(*TODO: Implement BoardImpl functor.<br>BoardImpl returns a module of signature Iboard.IBoard*)<br>...
       ard.ml*)<br>DO: Implement BoardImpl functor.<br>BoardImpl returns a module of signature Iboard.IBoard*)<br>(*TODO: refactor: move winner from game to here*)
…
       ard.ml*)<br>DO: Implement BoardImpl functor.<br>BoardImpl returns a module of signature Iboard.IBoard*)<br>(*TODO: refactor: move winner from game to here*)<br>(*winner of the board if any; otherwise mark_n*)<br><u>let</u> winner board =
       ard.ml*)<br>DO: Implement BoardImpl functor.<br>BoardImpl returns a module of signature Iboard.IBoard*)<br>(*TODO: refactor: move winner from game to here*)<br>(*winner of the board if any; otherwise mark_n*)<br><u>let</u> winner board =
       let winner board =
…
(*test_board.ml*)
…
module TestBoard = struct
       module Board = Board.BoardImpl
       (*unit test*)
       let test() =…
let = TestBoard.test ()
```
![](_page_49_Picture_1.jpeg)

```
(*idrawer.mli*)
module type IDrawer = sig(*open a graphics window*)
        val open graph: unit -> unit
         (*close the graphics window*)
        val close graph: unit -> unit
         (*delay*)
        val delay: float -> unit ...
end
(*idrawer.mli*)<br>
module type IDrawer = sig<br>
(*open a graphics window*)<br>
val open_graph: unit -> unit<br>
(*close the graphics window*)<br>
val close_graph: unit -> unit<br>
(*delay*)<br>
val delay: float -> unit ...<br>
end<br>
(*drawer.ml
         The type IDrawer = sig<br>
(*open a graphics window*)<br>
<u>val</u> open_graph: unit -> unit<br>
(*close the graphics window*)<br>
<u>val</u> close_graph: unit -> unit<br>
(*delay*)<br>
<u>val</u> delay: float -> unit ...<br>
awer.ml*)<br>
DO: Implement Drawer
```
![](_page_50_Picture_1.jpeg)

```
(*drawer.ml*)
       Vect of IVect type, Basis of IBasis type,… in this order
   and implements the signature IDrawer*)
```

```
… 
      (*open a graphics window*)
      let open graph () =Graphics.open graph " 800x800"; …
      (*close the graphics window*)
      let close graph () =
             Graphics.close_graph ()
      (*delay*)
      let delay sec =
             Crimpt cances modates<br>
Vect of IVect type, Basis of IBasis type,... in t<br>
implements the signature IDrawer*)<br>
en a graphics window*)<br>
open_graph () =<br>
Graphics.open_graph " 800x800"; ...<br>
Can be ba<br>
ose the graphics window
                                                                                Can be bad for testing
```
![](_page_50_Picture_5.jpeg)

```
(*pose.ml*)
(*pose.ml*)<br>(*TODO: Implement PoseImpl functgor.<br>PoseImpl takes modules<br>Vect of IVect type, Basis of IBasis type,… in this or<br>and returns a module of signature IPose*)
         se.ml*)<br>DO: Implement PoseImpl functgor.<br>PoseImpl takes modules<br>Vect of IVect type, Basis of IBasis typ<br>and returns a module of signature IPose*)
                   1*)<br>Implement PoseImpl functgor.<br>Impl takes modules<br>Vect of IVect type, Basis of IBasis type,… in this order<br>returns a module of signature IPose*)
         and returns a module of signature IPose*)
```
 $(*test pose.m1*)$ 

…

```
…
module TestPose = struct
      module Vect = Vector. VectImpl
      se.ml*)<br>DO: Implement PoseImpl functgor.<br>PoseImpl takes modules<br>Vect of IVect type, Basis of IBasis type,… in this order<br>and returns a module of signature IPose*)<br>St_pose.ml*)<br>Nodule Basis = (*TODO: build Basis using Basis
      module Board = Board.BoardImpl
      module Pose = (*TODO: build Pose using PoseImpl, Vect, Basis, Board*)
```
![](_page_51_Picture_2.jpeg)

(\*command.ml\*) (\*command.ml\*)<br>(\*TODO: Implement CommandImpl functor.<br>CommandImpl takes modules<br>Pose of IPose type, Drawer of IDrawer type,… in this ord<br>and returns a module of signature ICommand\*) mmand.ml\*)<br>DO: Implement CommandImpl functor.<br>CommandImpl takes modules<br>Pose of IPose type, Drawer of IDrawer type<br>and returns a module of signature ICommand\*) d.ml\*)<br>Implement CommandImpl functor.<br>andImpl takes modules<br>Pose of IPose type, Drawer of IDrawer type,… in this order<br>returns a module of signature ICommand\*)<br>rot\_joint pose joint ang step = and returns a module of signature ICommand\*) mmand.ml\*)<br>
DO: Implement CommandImpl functor.<br>
CommandImpl takes modules<br>
Pose of IPose type, Drawer of IDrawer type,… in this order<br>
and returns a module of signature ICommand\*)<br>
<u>let</u> rot\_joint pose joint ang step =<br>
(\* d.ml\*)<br>
Implement CommandImpl functor.<br>
Pose of IPose type, Drawer of IDrawer type,... in this order<br>
returns a module of signature ICommand\*)<br>
rot\_joint pose joint ang step =<br>
DO: implement this method<br>
- on each step, dr

(\*TODO: implement this method - refactor: wait for 50ms by calling Drawer.delay 0.05 instead of Thread.delay 0.05 Function and the townsdampled functor.<br>
Implement CommandImpled scales<br>
Pose of IPose type, Drawer of IDrawer type,... in this order<br>
returns a module of signature ICommand\*)<br>
rot\_joint pose joint ang step =<br>
DO: implemen  $^{\ast}$  )

…

…

![](_page_52_Picture_2.jpeg)

![](_page_52_Picture_3.jpeg)

```
(*test_command.ml*)
…
module TestCommand = struct
        module Vect = Vector. VectImpl
        st_command.ml*)<br><u>le</u> TestCommand = struct<br>module Vect  = Vector.VectImpl<br>(*TODO: build Basis using BasisImpl and Vect*)<br>module Basis =<br>module Board = Board.BoardImpl
        module Basis =
        module Board = Board.BoardImpl
        (*TODO: build Pose using PoseImpl, Basis, Board*)
        module Pose =
        <u>nodule</u> Vect = Vector.VectImpl<br>
(*TODO: build Basis using BasisImpl and Vect*)<br>
<u>module</u> Basis =<br>
<u>module</u> Basis =<br>
module Basis =<br>
module Pose =<br>
(*TODO: build Pose using PoseImpl, Basis, Board*)<br>
module Pose =<br>
(*TODO
                         From all of external and Vect*)<br>build Basis using BasisImpl and Vect*)<br>asis =<br>oard = Board.BoardImpl<br>build Pose using PoseImpl, Basis, Board*)<br>ose =<br>build MockDrawer of IDrawer type that simply returns the unit<br>from all
```
…

module MockDrawer

(\*TODO: build module Command using CommandImpl, Pose, MockDrawer, Board\*) module Command =

![](_page_53_Picture_3.jpeg)

![](_page_53_Picture_4.jpeg)

```
(*player com.ml*)
(*TODO: Implement PlayerCom functor.
             ayer_com.ml*)<br>DO: Implement PlayerCom functor.<br>PlayerCom takes a module Board of Iboard.IBoard type<br>and returns a module of signature Iplayer.IPlayer*)<br>ayer_key.ml*)
            and returns a module of signature Iplayer.IPlayer*)
(*player_key.ml*)
(*TODO: Implement PlayerKey functor.
             ayer_com.ml*)<br>
DO: Implement PlayerCom functor.<br>
PlayerCom takes a module Board of Iboard.IBoard type<br>
and returns a module of signature Iplayer.IPlayer*)<br>
DO: Implement PlayerKey functor.<br>
PlayerKey takes a module Board o
            and returns a module of signature Iplayer.IPlayer*)
(*test_player_com.ml*)
module TestPlayerCom = struct
            module Board = Board.BoardImpl
            module Player = (*TODO: build a module for a computer player*)
… (*play a game with computer*)
                          \begin{array}{l} \texttt{key.m1*} \end{array}<br>
\begin{array}{l} \texttt{Implement} \end{array} \begin{array}{l} \texttt{Input} \end{array} \begin{array}{l} \texttt{Input} \end{array} \begin{array}{l} \texttt{Input} \end{array} \begin{array}{l} \texttt{Input} \end{array} \begin{array}{l} \texttt{Input} \end{array} \begin{array}{l} \texttt{Input} \end{array} \begin{array}{l} \texttt{Input} \end{array} \begin{array}{l} \texttt{Output} \end{array} \begin{array}{\vert \rangle fun b -> play b
                                            ent PlayerKey functor.<br>
takes a module Board of Iboard.IBoard type<br>
s a module of signature Iplayer.IPlayer*)<br>
com.ml*)<br>
yerCom = struct<br>
rd = Board.BoardImpl<br>
yer = (*TODO: build a module for a computer player*)<br>
a game
                                            takes a module Board of Iboard.IBoard type<br>
s a module of signature Iplayer.IPlayer*)<br>
com.ml*)<br>
yerCom = struct<br>
rd = Board.BoardImpl<br>
yer = (*TODO: build a module for a computer player*)<br>
a game with computer*)<br>
> fun 
                                             |> fun b -> play b
                                            \begin{aligned} &\text{com.ml*)}\\ &\text{verCom = struct}\\ &\text{ver = 0} \\ &\text{ver = 0} \\ &\text{ver = 0} \\ &\text{ver = 0} \\ &\text{form = 0} \\ &\text{form =com.ml*)<br>
yerCom = struct<br>
rd = Board.BoardImpl<br>
yer = (*TODO: build a module for a computer player*)<br>
a game with computer*)<br>
|> fun b -> Board.chg_mark b 0 mark_o<br>
|> fun b -> play b<br>
|> fun b -> Board.chg_mark b 4 ma
                                             |> fun b -> play b
                                            y \cdot r = 0 sourd. BoardImpl<br>
y \cdot r = (*70D0: build a module for a computer player*)<br>
a game with computer*)<br>
\geq fun b \rightarrow Board.chg_mark b 0 mark_o<br>
\geq fun b \rightarrow play b<br>
\geq fun i \rightarrow assert(1 = i); Board.chg_mark b i mark_x<br>
\geq fun b \rightarrow Board.chg_mark b 4 m
                                            by a P = (\angle VDOC) \cdot build \ a \ module \ for \ a \ computer \ player* )<br>
a \ game \ with \ computer* )<br>
\Rightarrow \text{Fun } b \rightarrow \text{Board.chg\_mark } b \ @ \text{ mark\_o}<br>
\Rightarrow \text{ fun } b \rightarrow \text{play } b<br>
\Rightarrow \text{ fun } i \rightarrow \text{assert}(1 = i); \text{Board.chg\_mark } b \text{ in } \text{mark\_x}<br>
\Rightarrow \text{ fun } b \rightarrow \text{Board.cng\_mark } b \ 4 \text{ mark\_o}<br>
\Rightarrow \text{ fun } b \rightarrow \text{play } b<br>
\Rightarrow \text{ fun } i \rightarrow \text{assert}(8 = i); \textyer - (volt) and module for a computer peager<br>
| a game with computer*)<br>
| > fun b -> Board.chg_mark b 0 mark_o<br>
| > fun i -> assert(1 = i); Board.chg_mark b i mark_x<br>
| > fun b -> Board.chg_mark b 4 mark_o<br>
| >
```
![](_page_54_Picture_1.jpeg)

```
(*<b>game.ml*</b>)(*game.ml*)<br>(*TODO: Implement GameImpl functor.<br>GameImpl takes modules<br>Board of IBoard type, Drawer of IDrawer type, …<br>PlayerO of IPlayer type PlayerX of IPlayer type in th
          me.ml*)<br>DO: Implement GameImpl functor.<br>GameImpl takes modules<br>Board of IBoard type, Drawer of IDrawer<br>PlayerO of IPlayer type PlayerX of IPla<br>and returns a module of signature IGame*)
                    1*)<br>Implement GameImpl functor.<br>Impl takes modules<br>Board of IBoard type, Drawer of IDrawer type, …<br>PlayerO of IPlayer type PlayerX of IPlayer type in this order<br>returns a module of signature IGame*)
                    Player (Same Implement GameImpl functor.<br>
Implement GameImpl functor.<br>
PlayerO of IPlayer type, Drawer of IDrawer type, ...<br>
PlayerO of IPlayer type PlayerX of IPlayer type in this order<br>
returns a module of signature IGam
         and returns a module of signature IGame*)
(*test_player_game.ml*)
module TestGame = struct
         module Board = Board.BoardImpl
          me.ml*)<br>
DO: Implement GameImpl functor.<br>
GameImpl takes modules<br>
Board of IBoard type, Drawer of IDrawer type, ...<br>
PlayerO of IPlayer type PlayerX of IPlayer type in this order<br>
and returns a module of signature IGame*)<br>
                              ement GameImpl functor.<br>
takes modules<br>
d of IBoard type, Drawer of IDrawer type,<br>
erO of IPlayer type PlayerX of IPlayer type in this order<br>
rns a module of signature IGame*)<br>
r_game.ml*)<br>
ame = struct<br>
oard = Board.Board
         module MockDrawer
         module MockCommand: Icommand.ICommand = struct
                    Example Cancel and type, Drawer of IDrawer type, ...<br>
PlayerO of IPlayer type PlayerX of IPlayer type in this order<br>
returns a module of signature IGame*)<br>
layer_game.ml*)<br>
layer_game.ml*)<br>
layer_game.ml*)<br>
le Board = Boar
                              erO of IPlayer type, blanch by the Hayer type, mean of the coro of IPlayer type PlayerX of IPlayer type in this order<br>rns a module of signature IGame*)<br>
r_game.ml*)<br>
ame = struct<br>
oard = Board.BoardImpl<br>
build MockDrawer
                                        by Traych type raych of Integer type in this state<br>a module of signature IGame*)<br>me.ml*)<br>= struct<br>d MockDrawer of IDrawer type that simply returns the<br>all of its functions without doing anything*)<br>rawer<br>ommand: Icommand.I
                                        (pose, b)
         end
          (*TODO: build a module for a computer player*)
         module Player =
          (*TODO: build Game using GameImpl, Board, MockDrawer, MockCommand,
                   and two Players: it is a game between two computer players*)
         module Game
```
![](_page_55_Picture_1.jpeg)

#### Application

![](_page_56_Picture_1.jpeg)

#### **Applications**

- **app.out: game between Keyboard and Computer**
- app cc.out: game between two Computers
- app kk.out: game between two Keybaords

![](_page_56_Picture_6.jpeg)

![](_page_56_Picture_7.jpeg)

- By choosing different Player modules, we can easily make different applications
- **By providing mock modules, we can test modules** without having the actual modules

![](_page_56_Picture_10.jpeg)